## DELPHI : Delphi

## PDF **POT**

https://www.100test.com/kao\_ti2020/581/2021\_2022\_\_E8\_AE\_A1\_ E7\_AE\_97\_E6\_9C\_BA\_E4\_c97\_581853.htm Windows

Delphi

Delphi Timer

) Timer 50ms

 $1\mathrm{ms}$ 

Windows API

 $API$ 

QueryPerformanceFrequency QueryPerformanceCounter QueryPerformanceFrequency

LargeInteger 1193180 QueryPerformanceCounter Largenteger QueryPerformanceFrequency

QueryPerformanceCounter

QueryPerformanceCounter

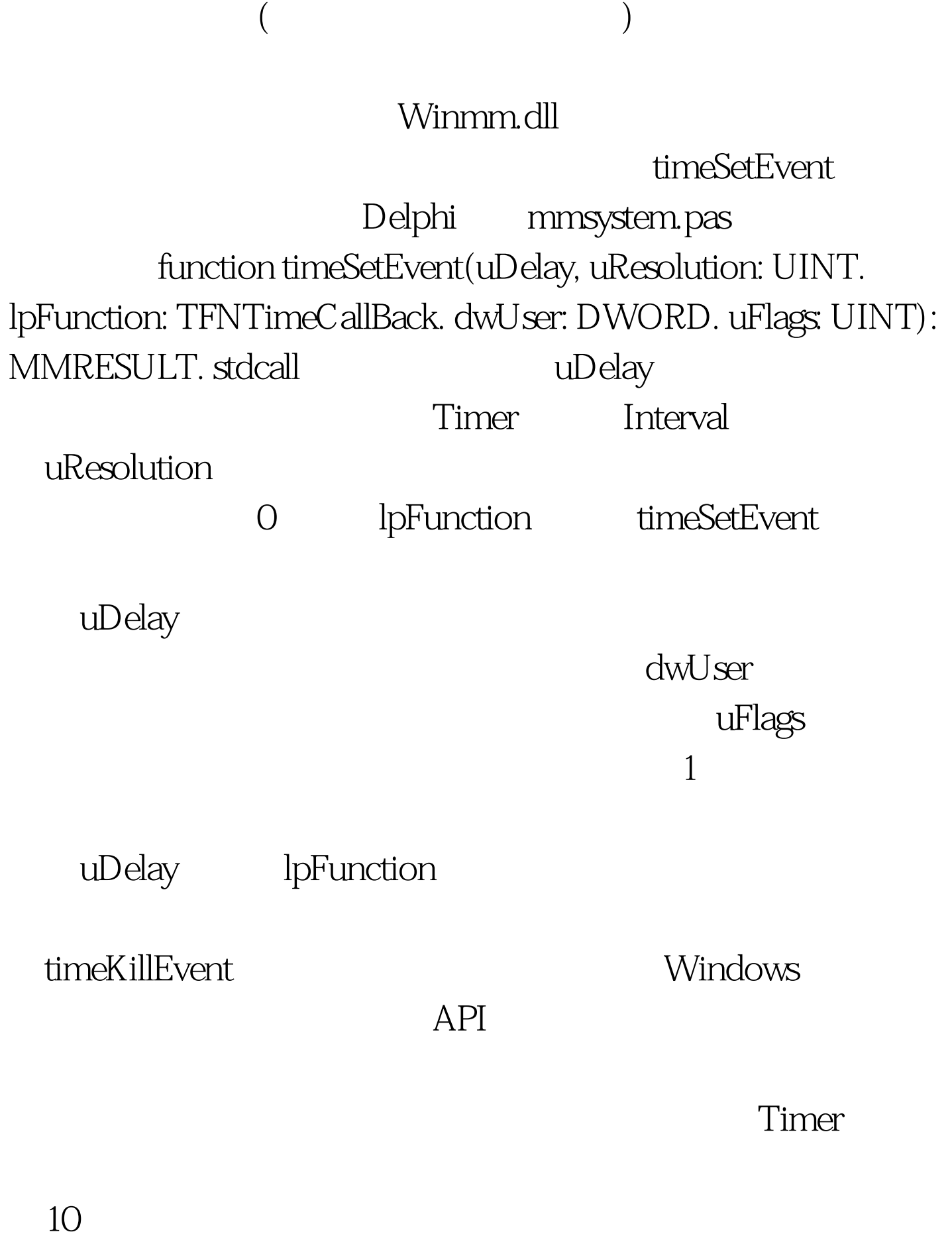

 $\Theta$ 

unit Unit1. interface uses Windows, Messages, SysUtils, Classes, Graphics, Controls, Forms, Dialogs, StdCtrls, ExtCtrls,mmSystem. type TForm1 = class(TForm) Edit1: TEdit. Edit<sub>2</sub> TEdit. Edit3: TEdit. Button1: TButton. Button2: TButton. Timer1: TTimer. procedure FormCreate(Sender: TObject). procedure Button1Click(Sender: TObject). procedure Timer1Timer(Sender: TObject). procedure Button2Click(Sender: TObject). private { Private declarations } public { Public declarations } end. var Form1: TForm1. actTime1,actTime2:Cardinal. smmCount,sTimerCount,sPCount:Single. hTimeID:Integer. iTen:Integer. proTimeCallBack:TFNTimeCallBack. procedure TimeProc(uTimerID, uMessage: UINT. dwUser, dw1, dw2: DWORD) stdcall. procedure proEndCount. implementation {\$R \*.DFM} //timeSetEvent的回调函数 procedure proEndCount. begin actTime2=GetTickCount-actTime1. Form1.Button2.Enabled :=False. Form1.Button1.Enabled :=TRue. Form1.Timer1.Enabled :=False. smmCount:=60. sTimerCount:=60. spCount:=-1. timeKillEvent(hTimeID). end. 100Test

 $www.100 test.com$